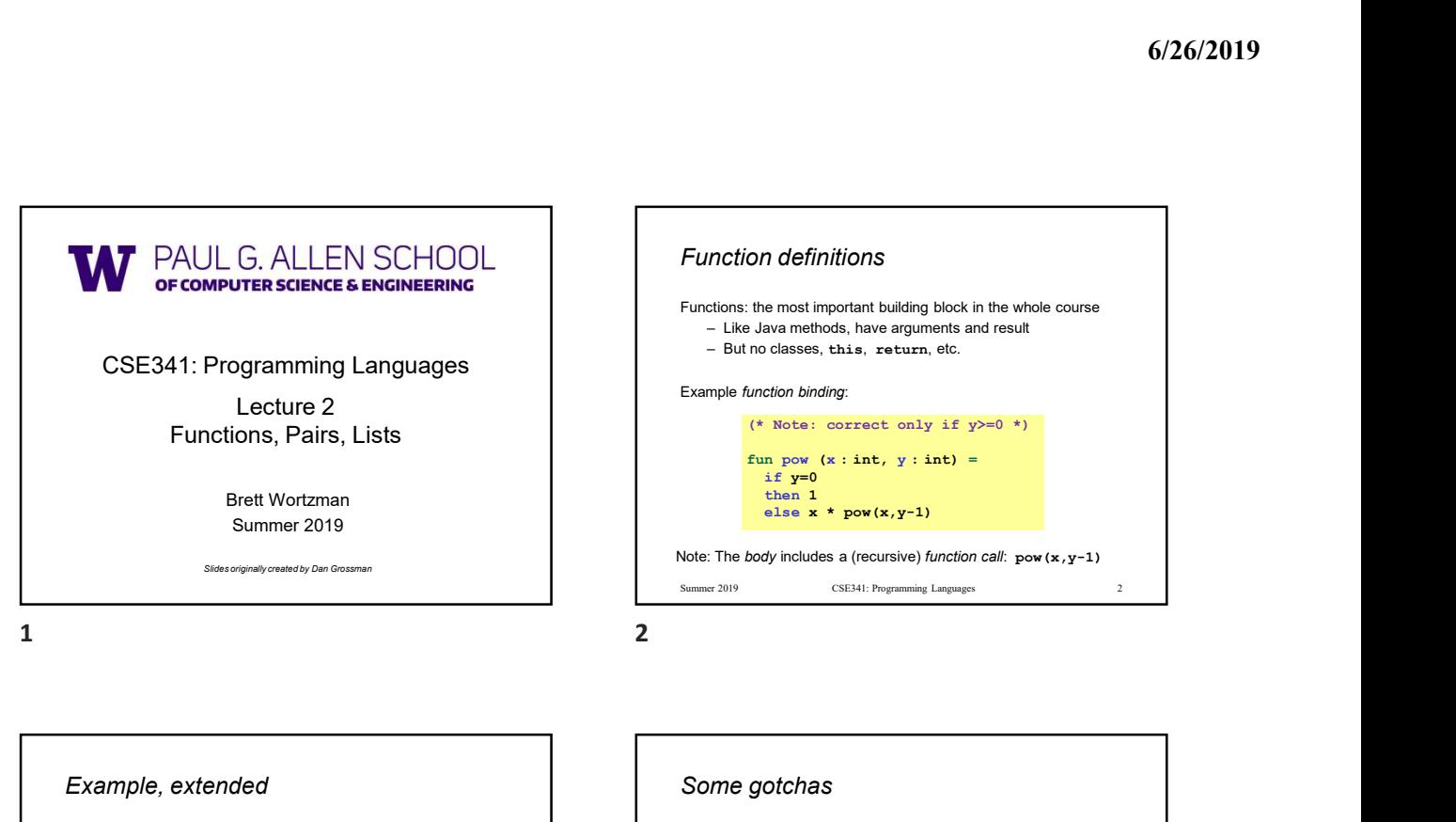

Lecture 2<br>
Lecture 2<br>
Lecture 2<br>  $\frac{1}{(2\pi)^2}$ <br>  $\frac{1}{(2\pi)^2}$ <br>  $\frac{1}{(2\pi)^2}$ <br>  $\frac{1}{(2\pi)^2}$ Function definitions Functions: the most important building block in the whole course **6/26/2019**<br> **(6/26/2019**<br> **(6/26/2019**<br>
Like Java methods, have arguments and result<br>  $-$  Eut no classes, this, rete arguments and result<br>
mple function binding:<br>
(\* Note: correct only if  $y>0$  \*)<br>
fun pow (x: int, y: in 6/26/2019<br>
motion definitions<br>
tions: the most important building block in the whole course<br>
– Like Java methods, have arguments and result<br>
– But no classes, this, return, etc.<br>
mple function binding:<br>
(\* Note: correct o **Example function definitions**<br>
Eurodions: the most important building block in the whole course<br>  $-$  Like Jawa methods, have arguments and result<br>  $-$  But no classes, thais, restarn, etc.<br>
Example function binding:<br>
(\* N **6/26/2019**<br> **on definitions**<br>
the most important building block in the whole course<br>
blay an methods, have arguments and result<br>
no classes, this, return, etc.<br>
unction blinding:<br>
(\* Note: correct only if y>=0 \*)<br>
fun po if  $y=0$ then 1 and 2 and 2 and 2 and 2 and 2 and 2 and 2 and 2 and 2 and 2 and 2 and 2 and 2 and 2 and 2 and 2 and 2 and 2 and 2 and 2 and 2 and 2 and 2 and 2 and 2 and 2 and 2 and 2 and 2 and 2 and 2 and 2 and 2 and 2 and 2 and 2 else  $x * pow(x, y-1)$ Note: The body includes a (recursive) function call:  $pow(x,y-1)$ **Function definitions**<br>
Functions: the most important building block in the whole course<br>
- Like alsw methods, has a seturn, etc.<br>
Example function binding:<br>  $\begin{array}{rcl}\n\text{(**8** Note: correct only if $y=0 *)} \\
\text{for } & \text{for } y \text{ is } x \text{ is } y \text{ is } y \$ 

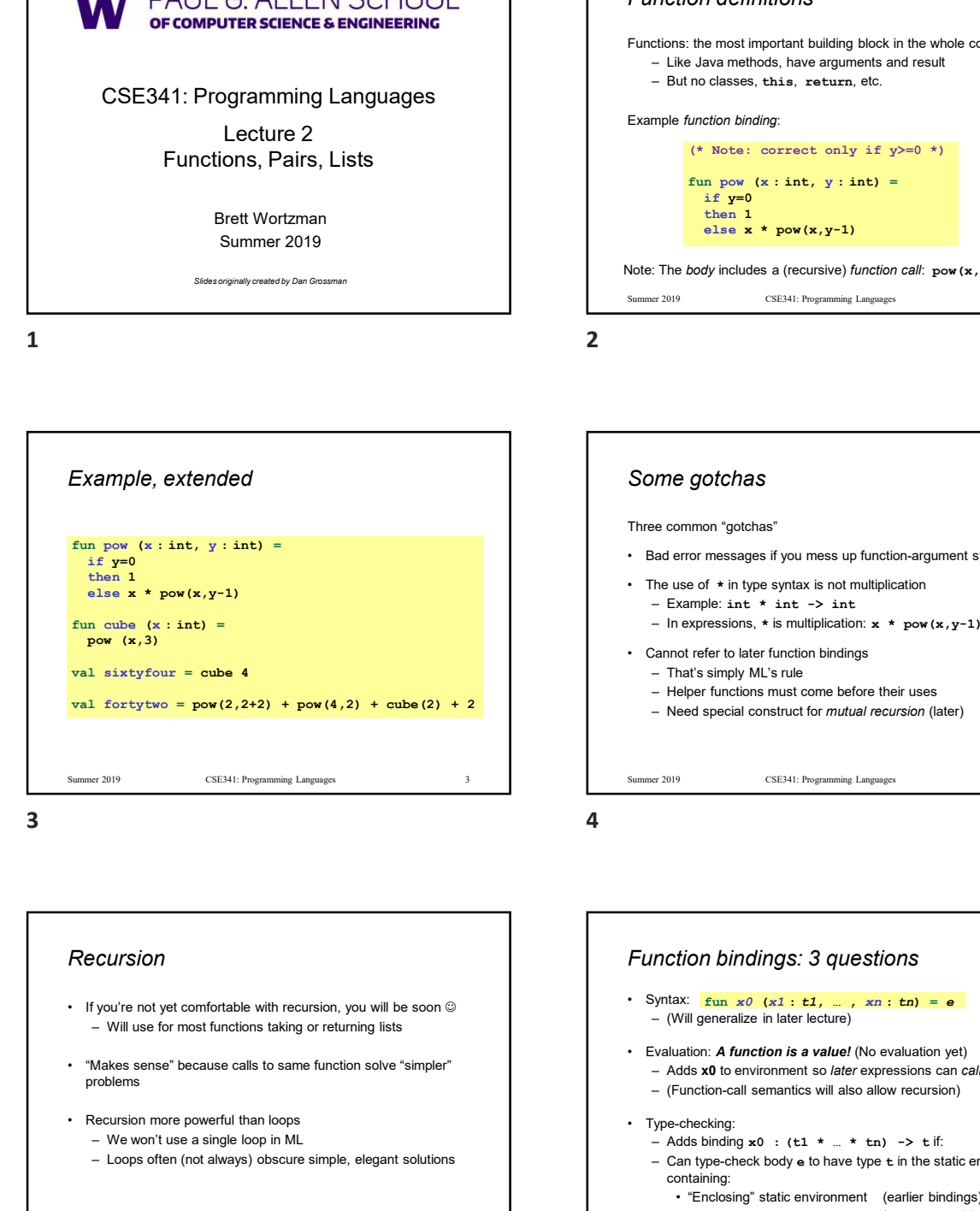

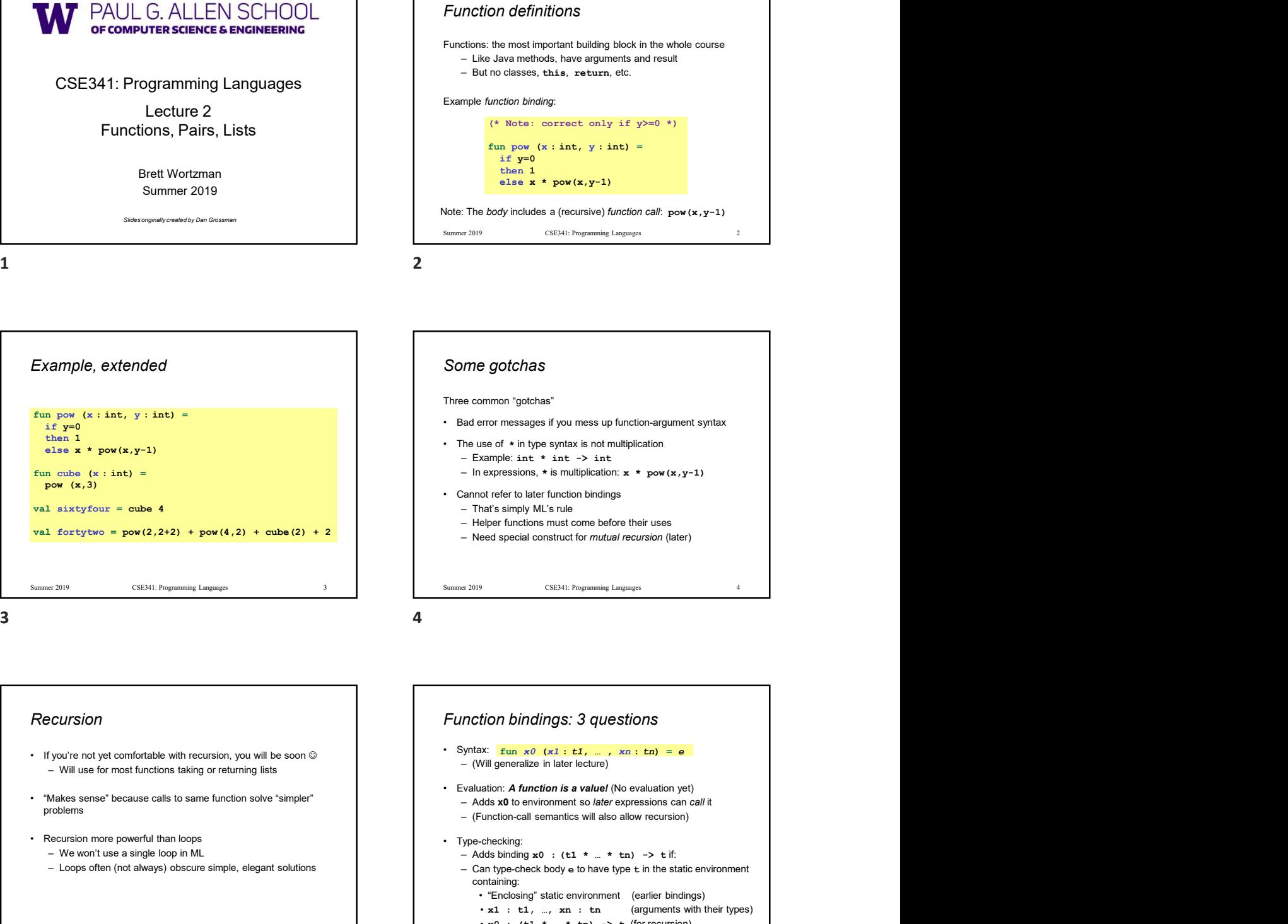

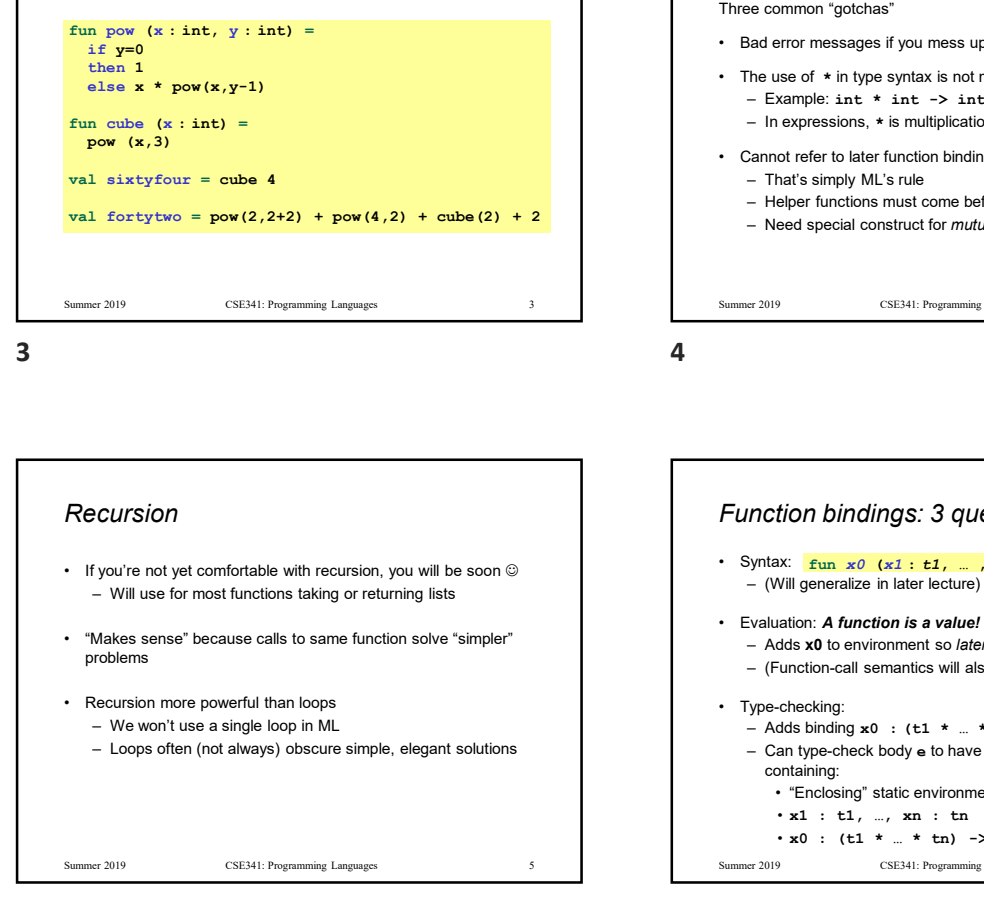

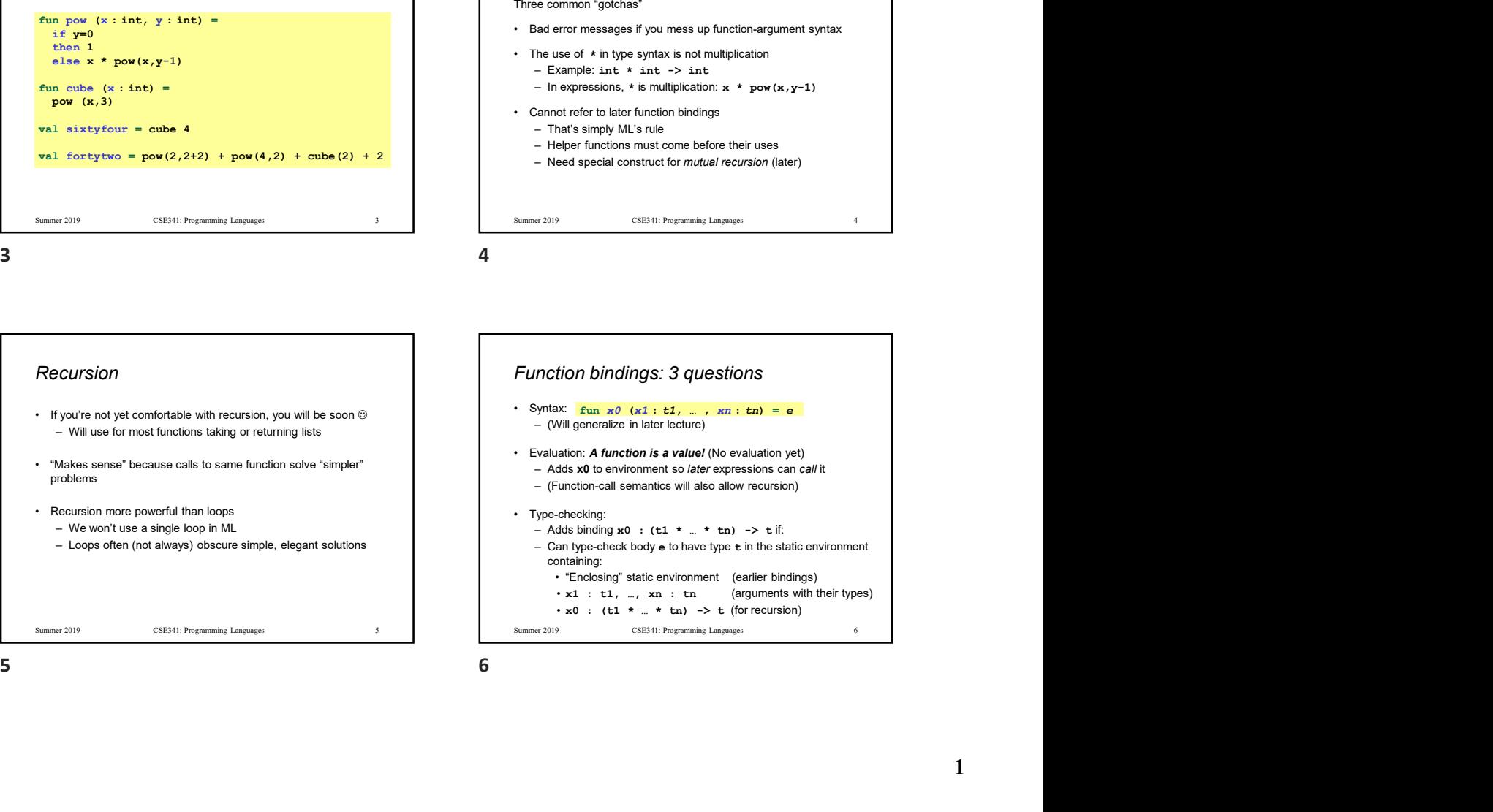

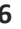

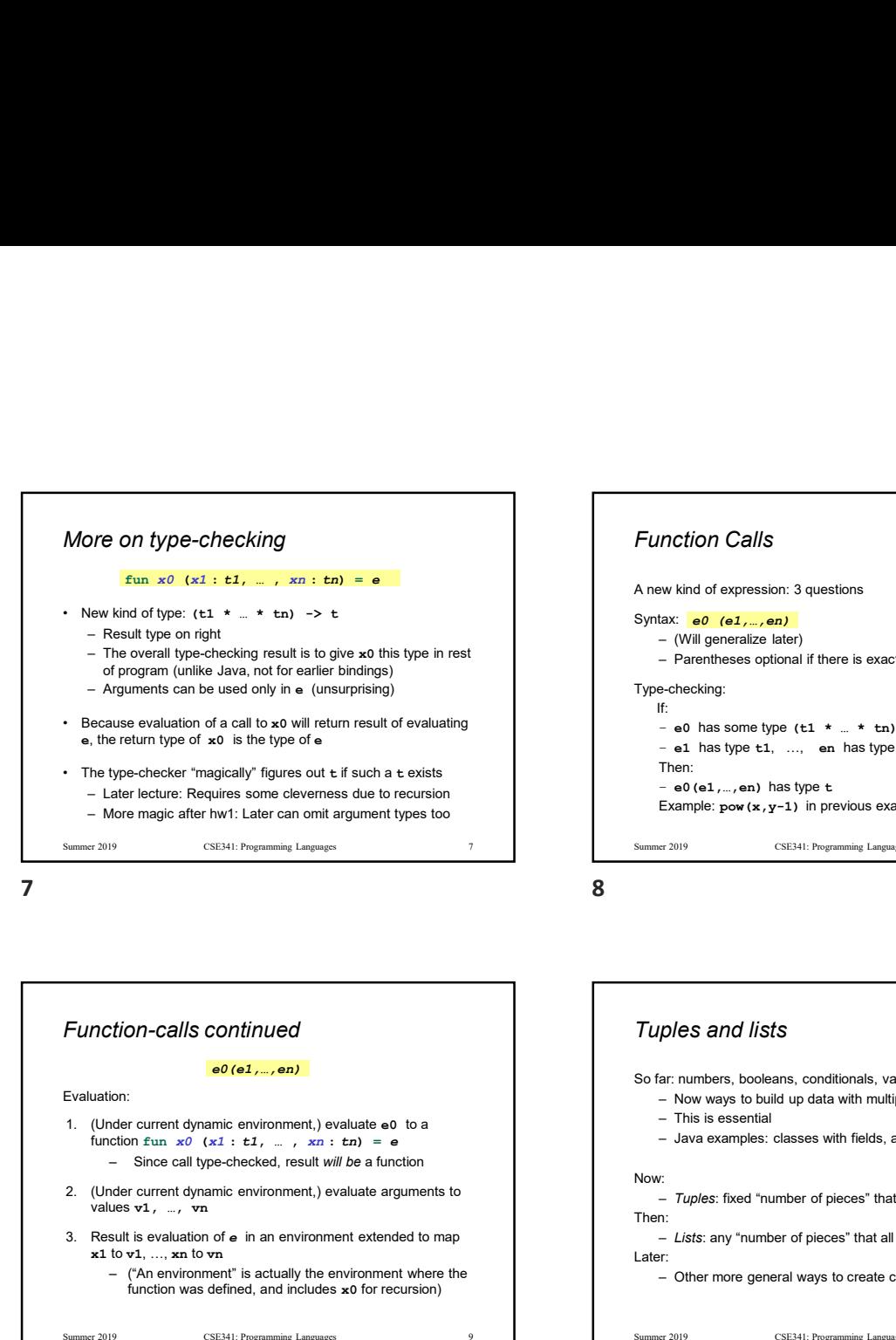

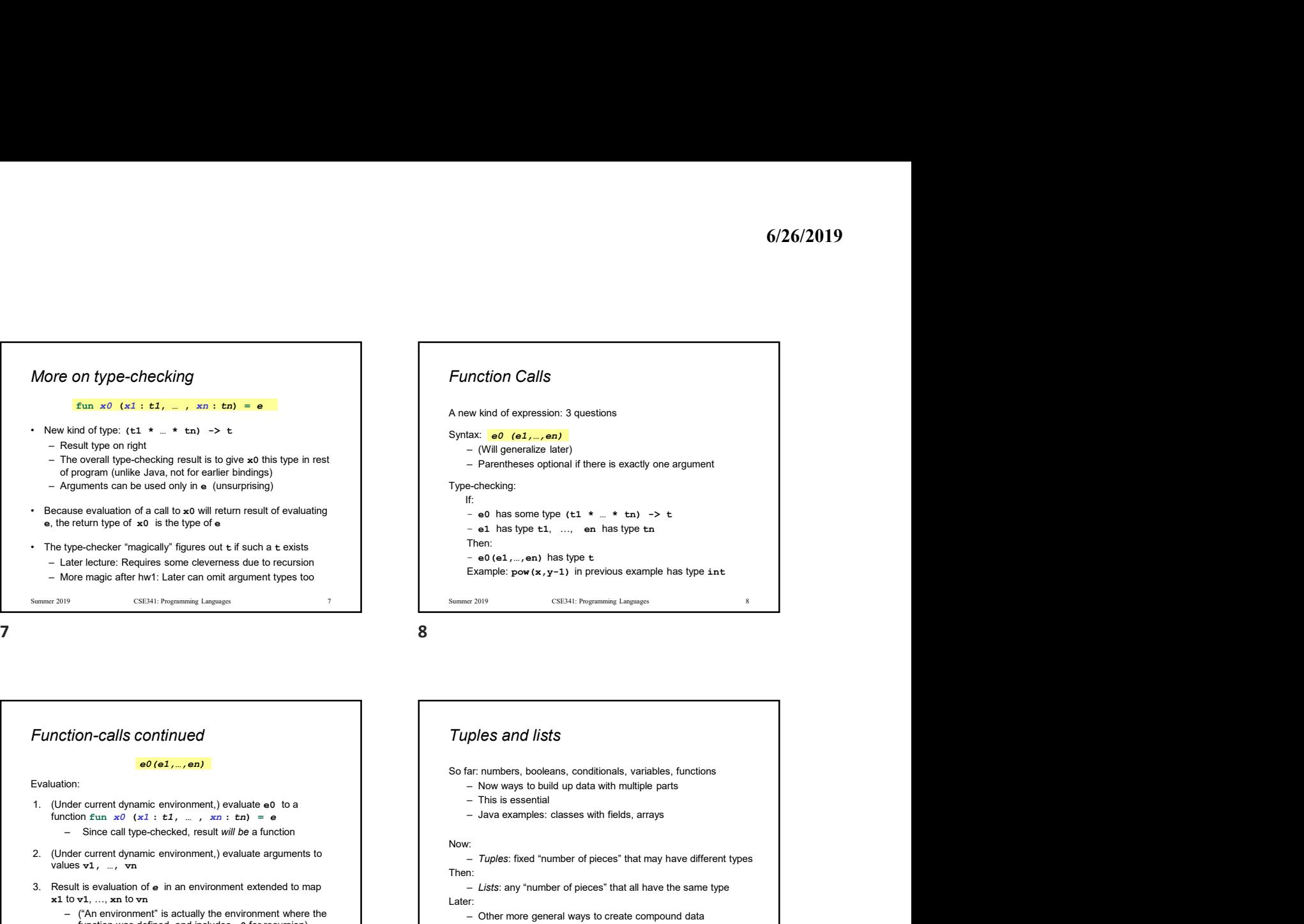

Function-calls continued function fun  $x0$  ( $x1 : t1$ ,  $\ldots$ ,  $xn : t$ n) = e Fresult type and the internal of extended to map x and the internal of extended to map and the internal of extended to map and the internal of extended to map x1 to v2, and internal of extended to map x1 to v2 to v1, we deposite the method of a call the principal of the environment is actual to the environment of environment and the environment of environment and the environment of the state of a control of the state of environment where e0(e1,…,en)

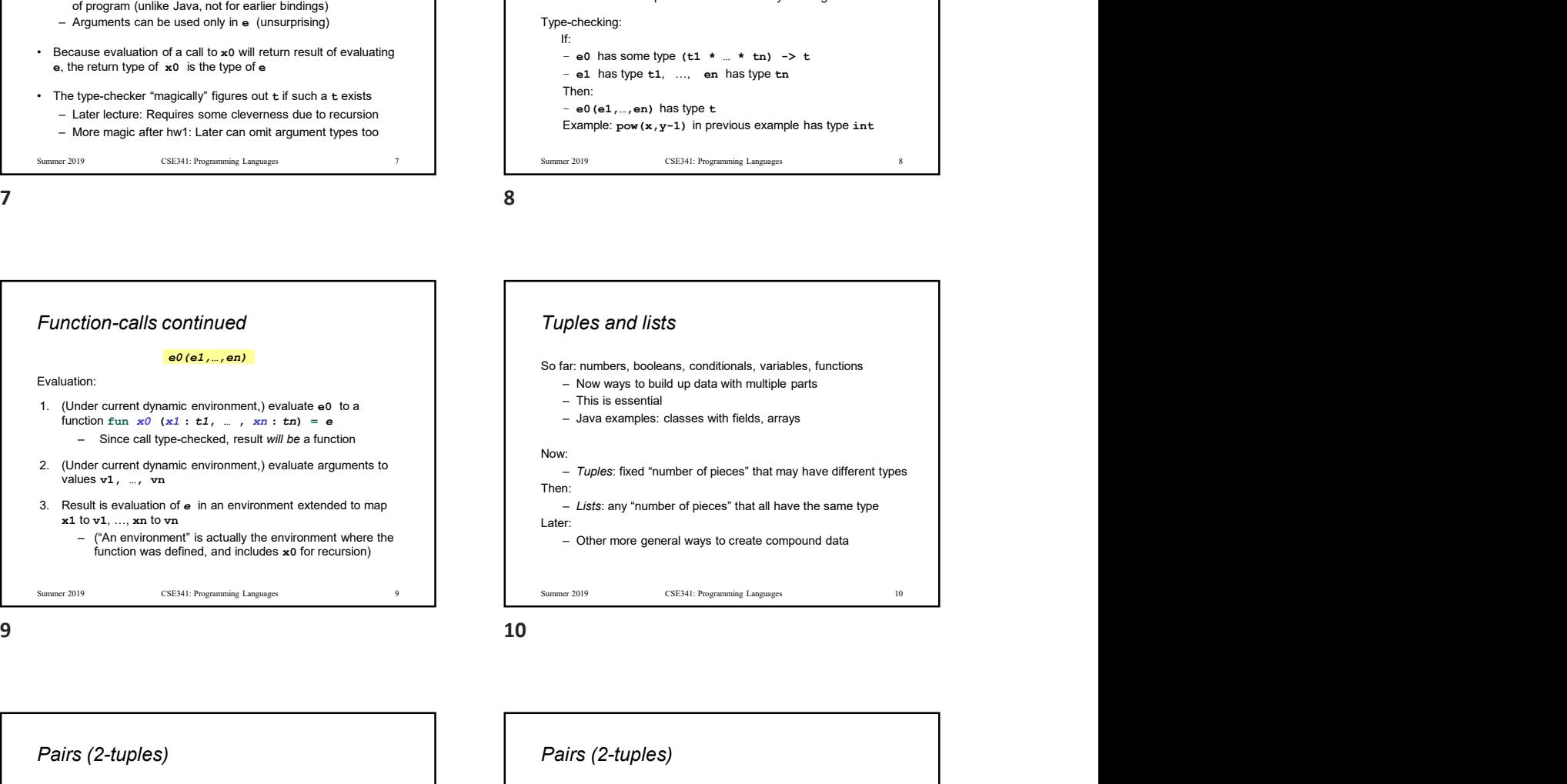

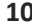

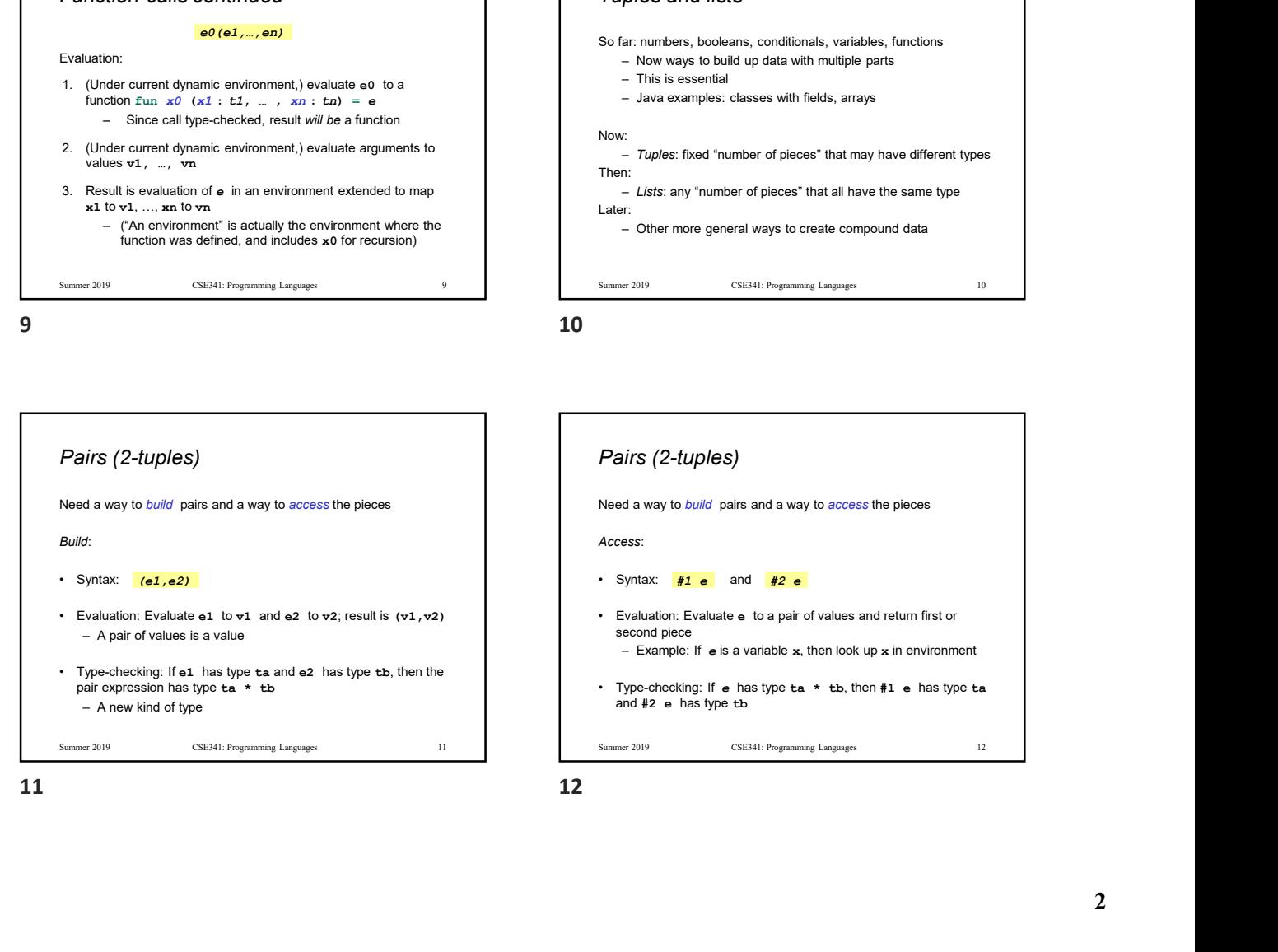

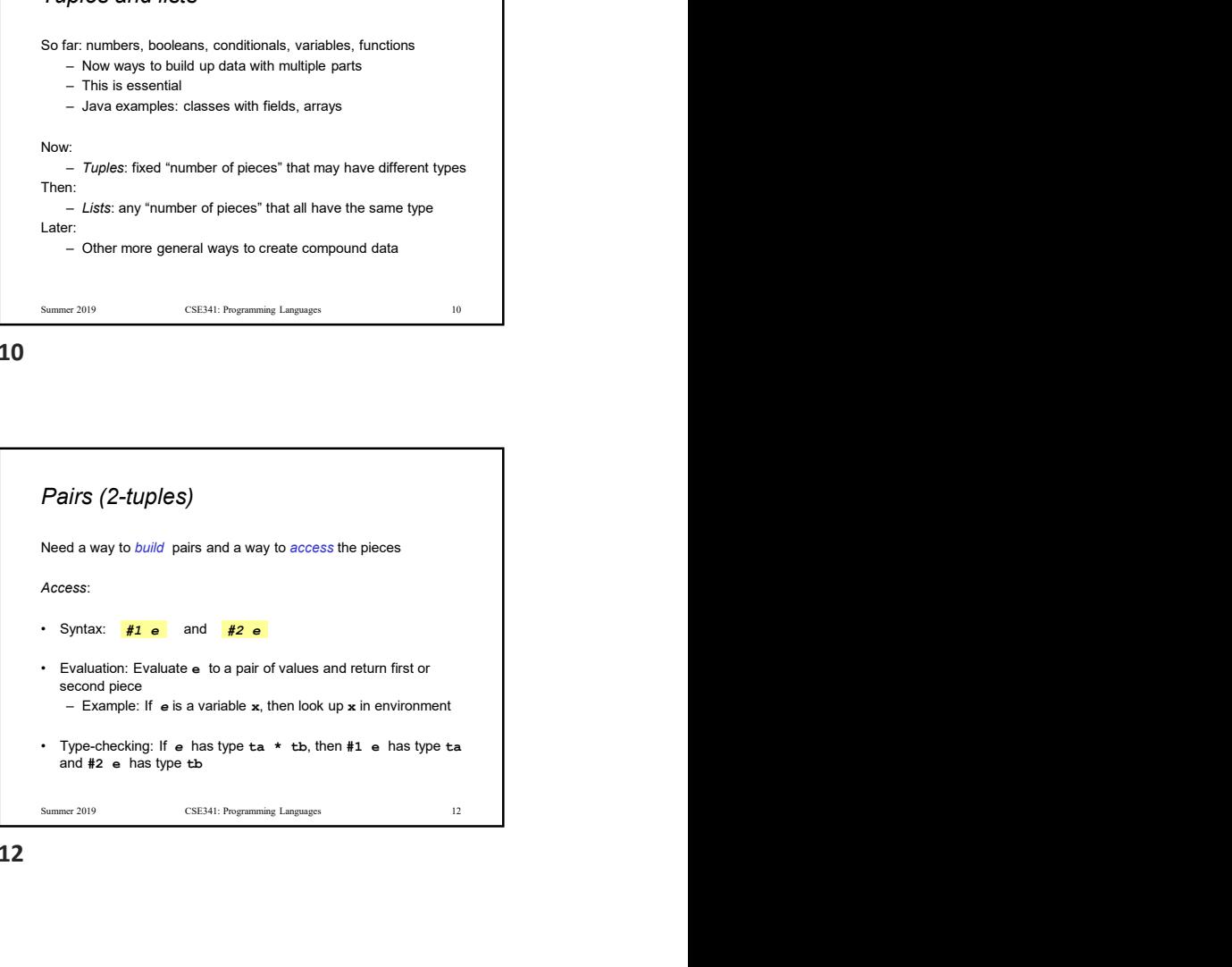

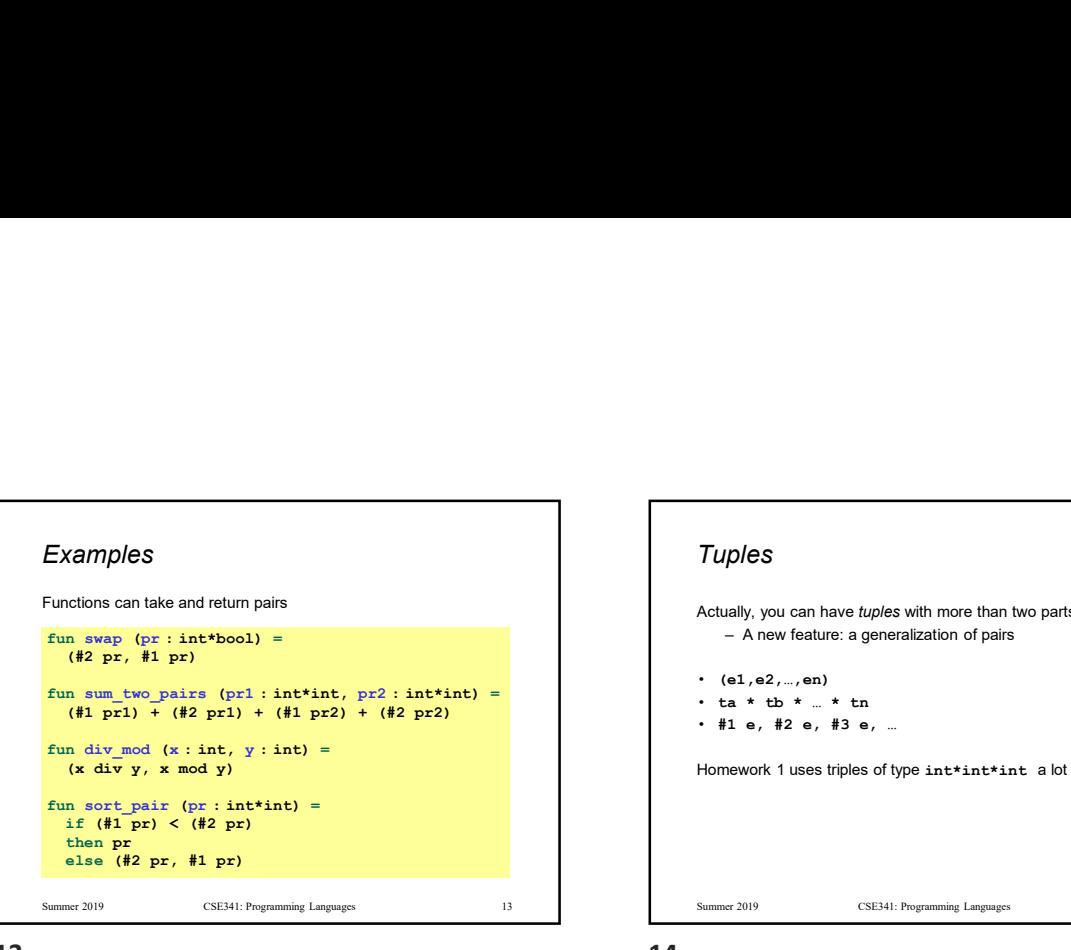

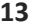

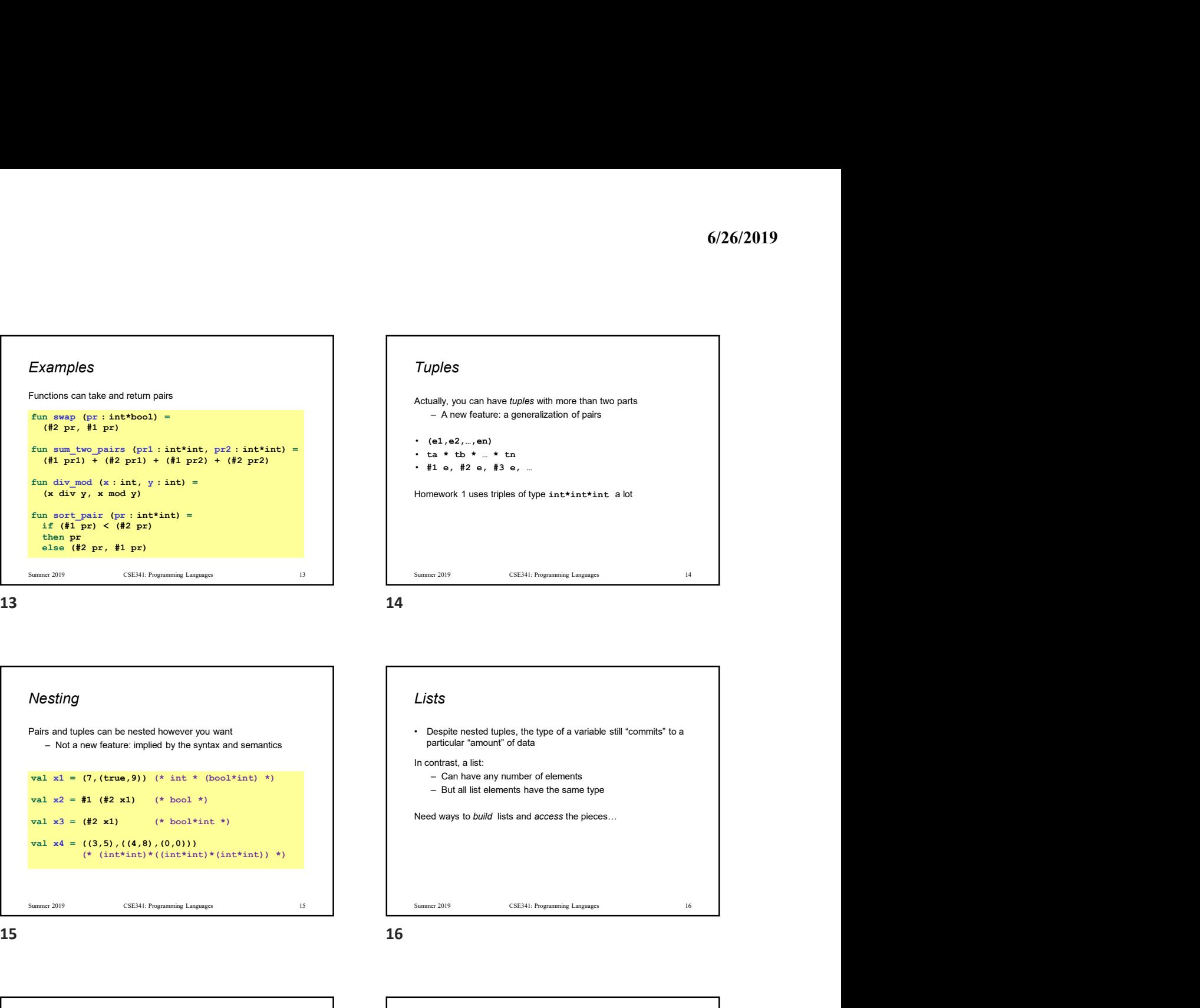

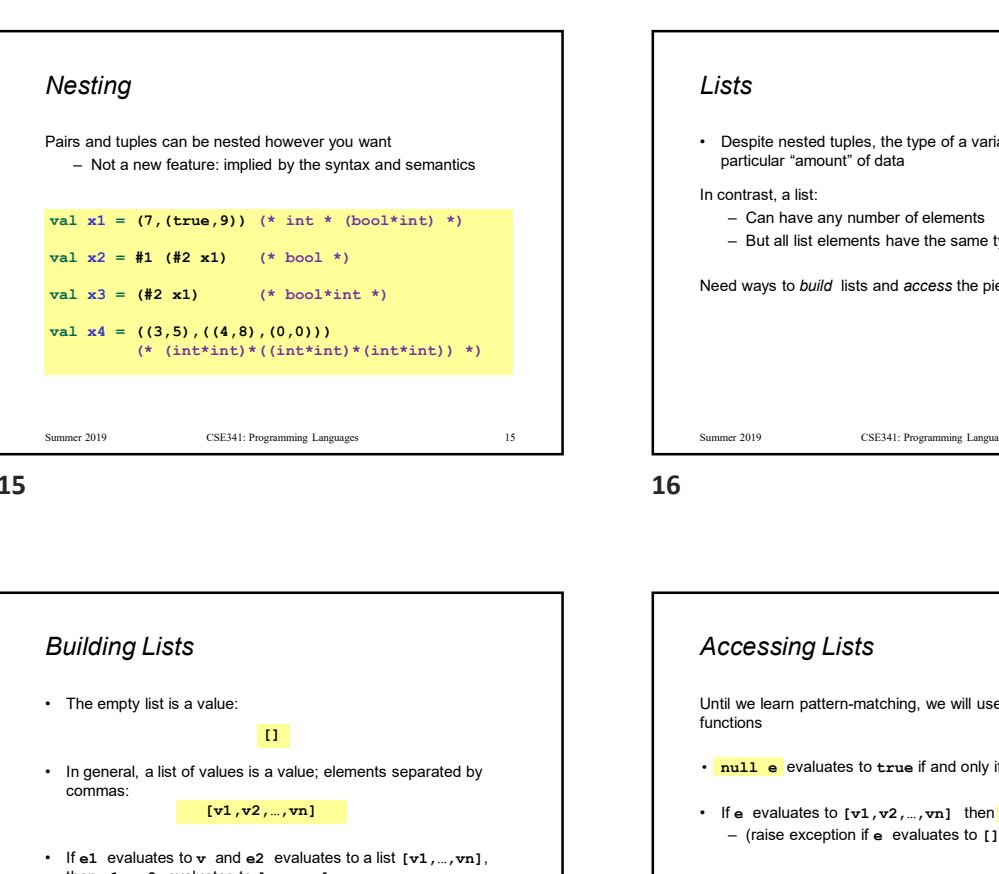

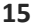

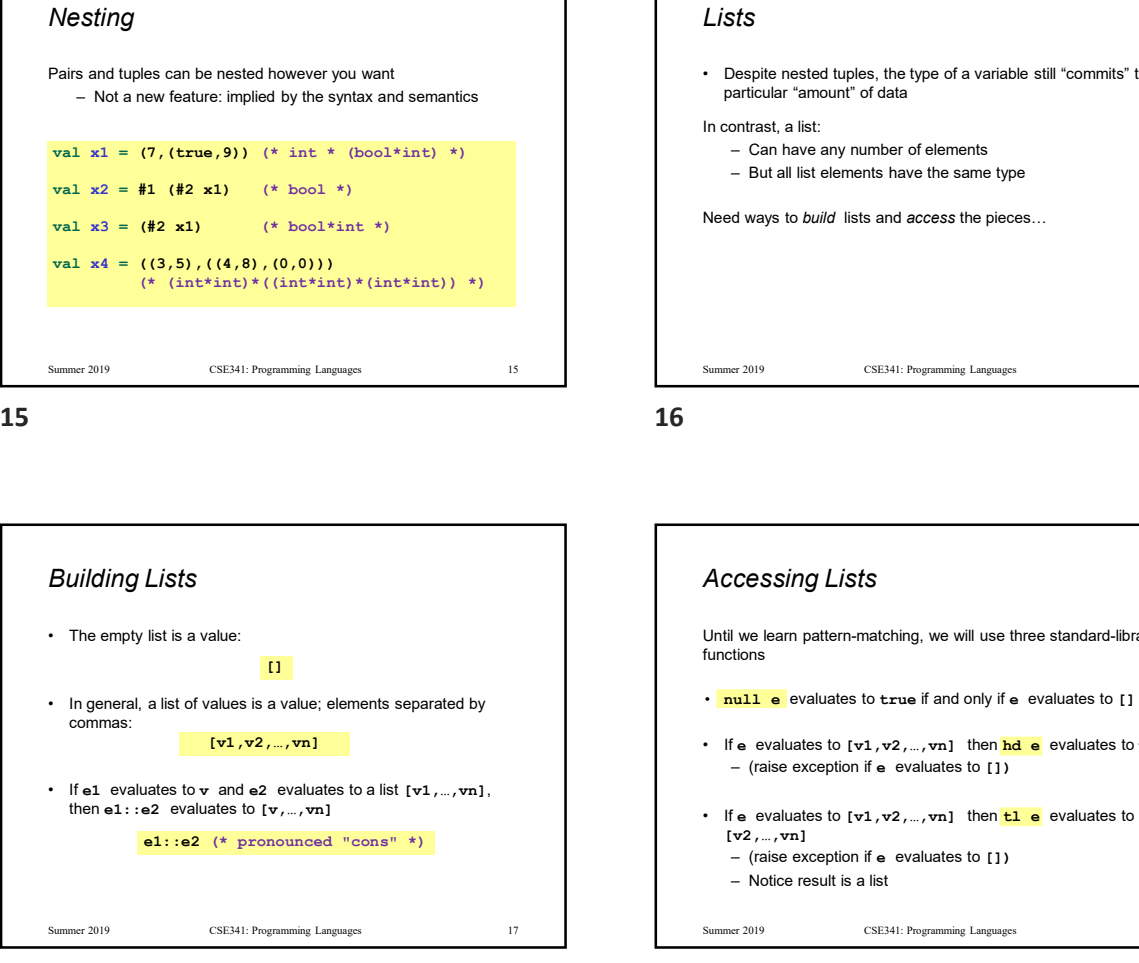

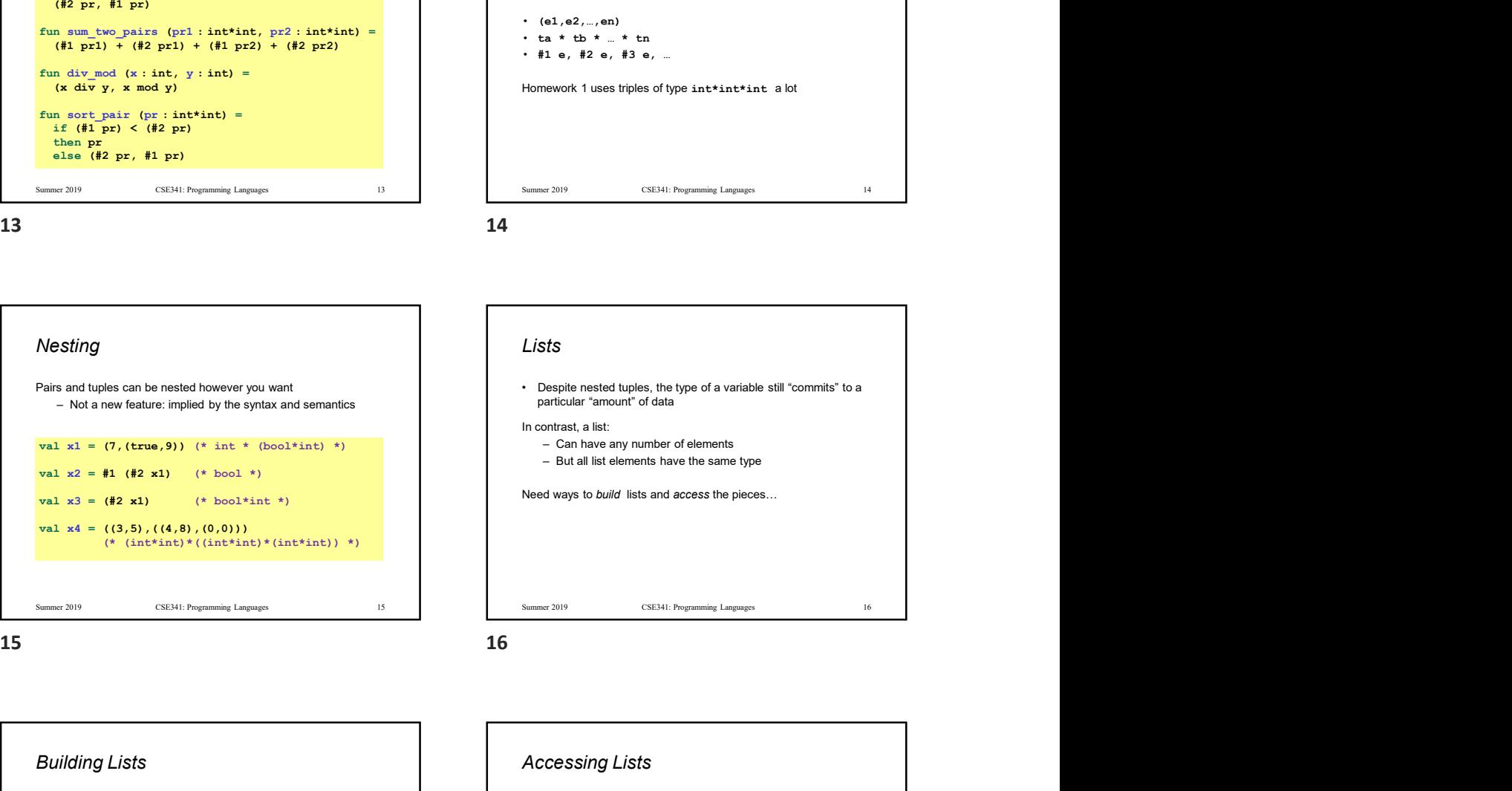

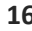

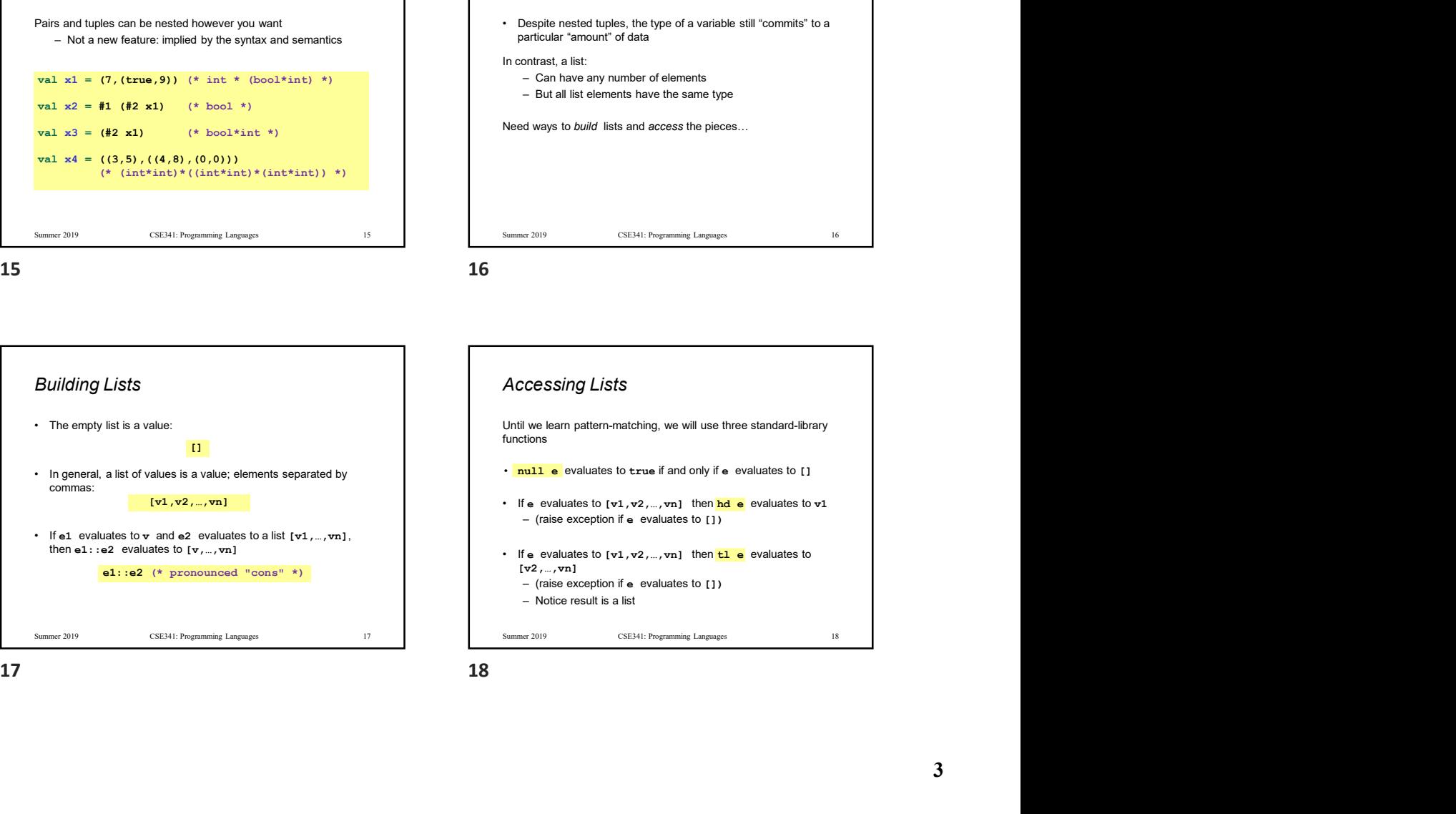

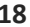

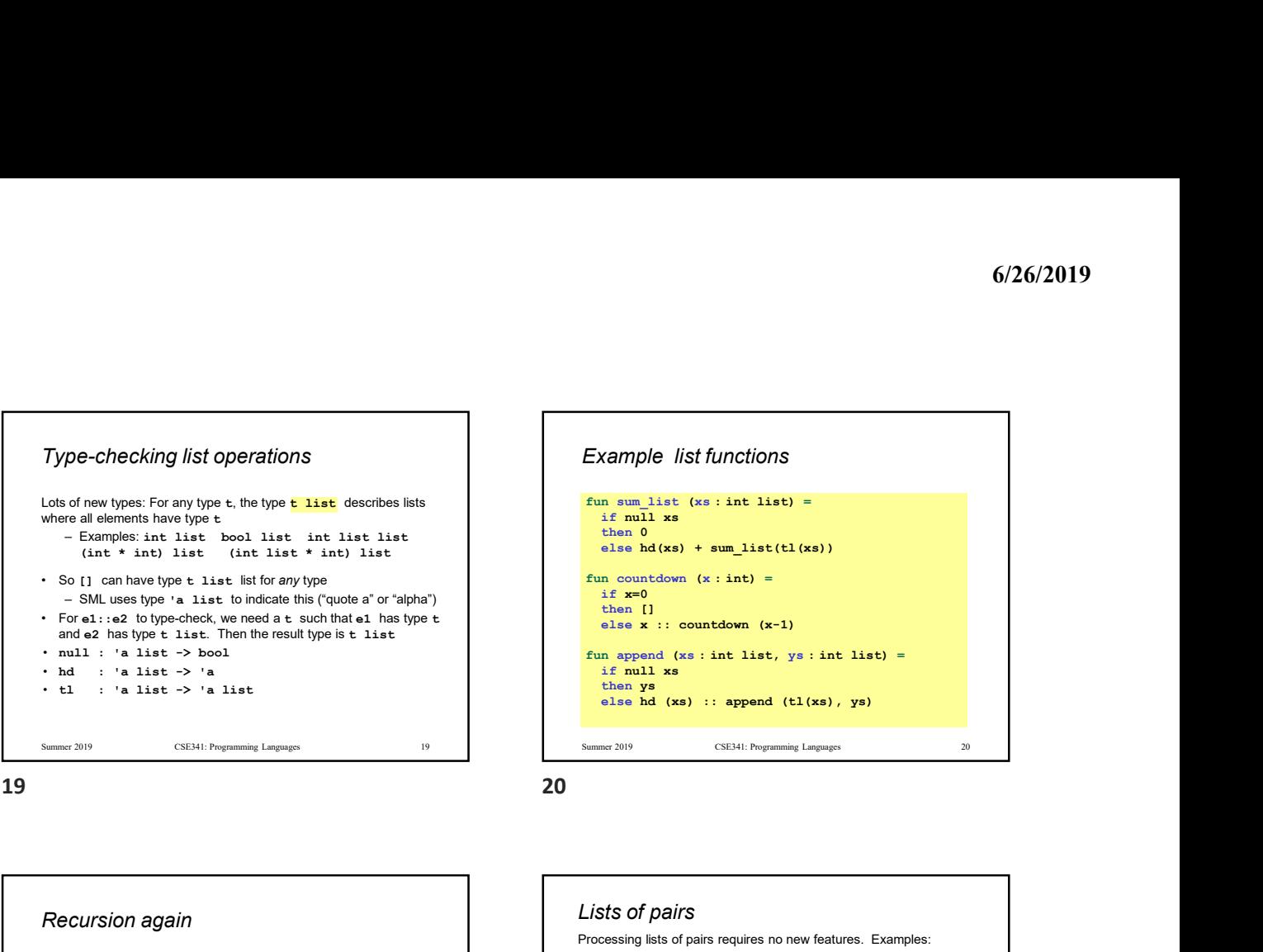

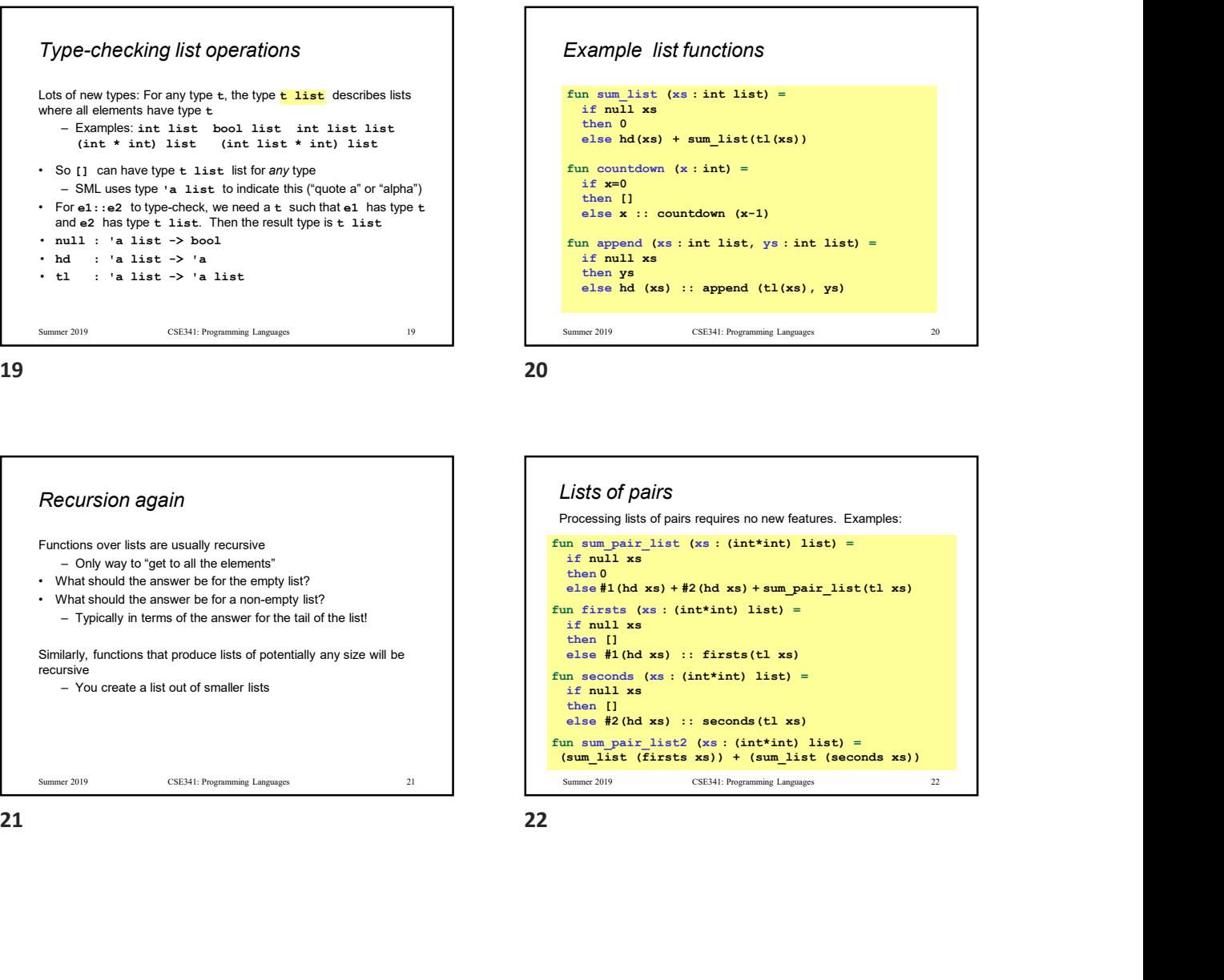

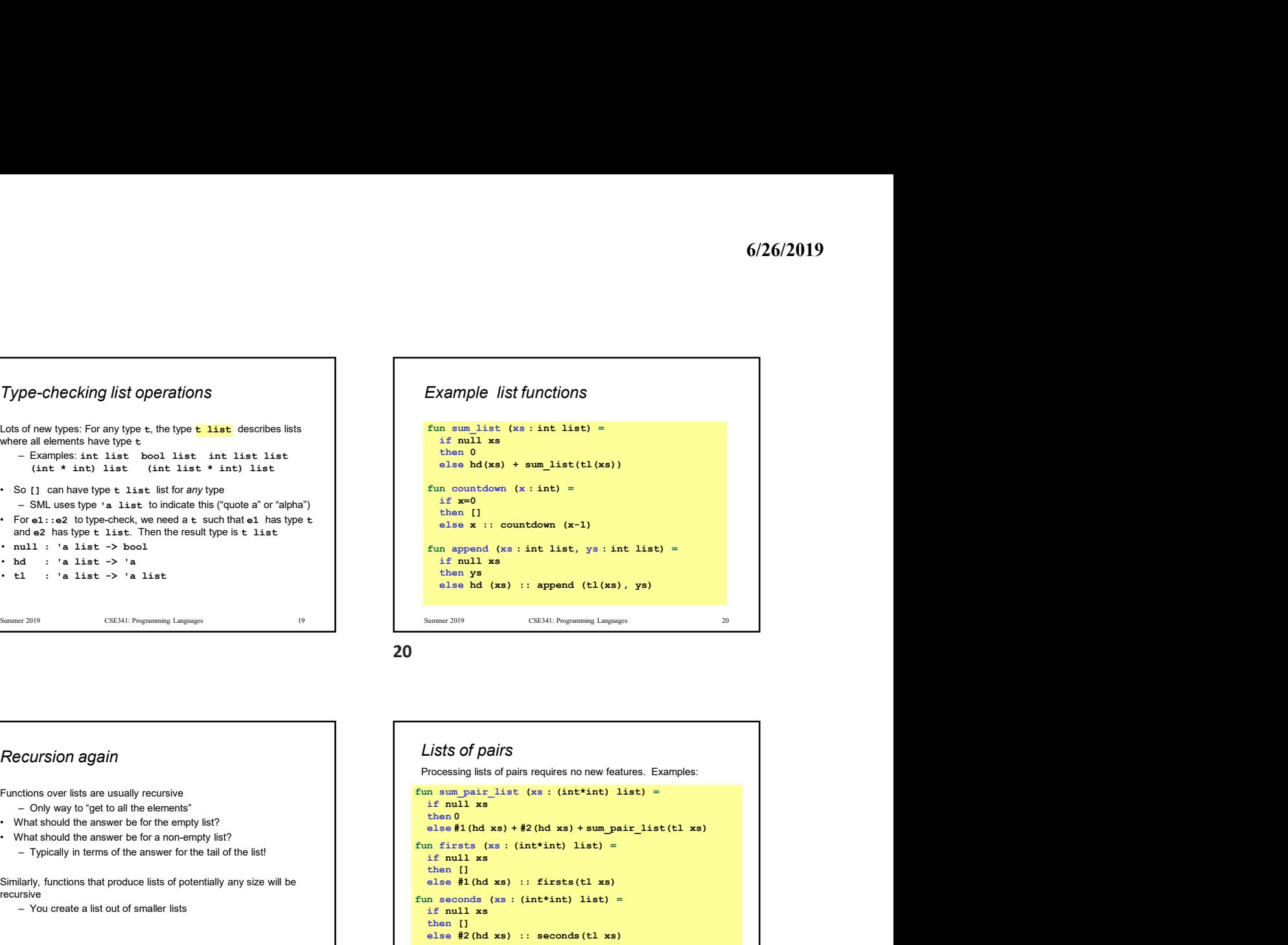

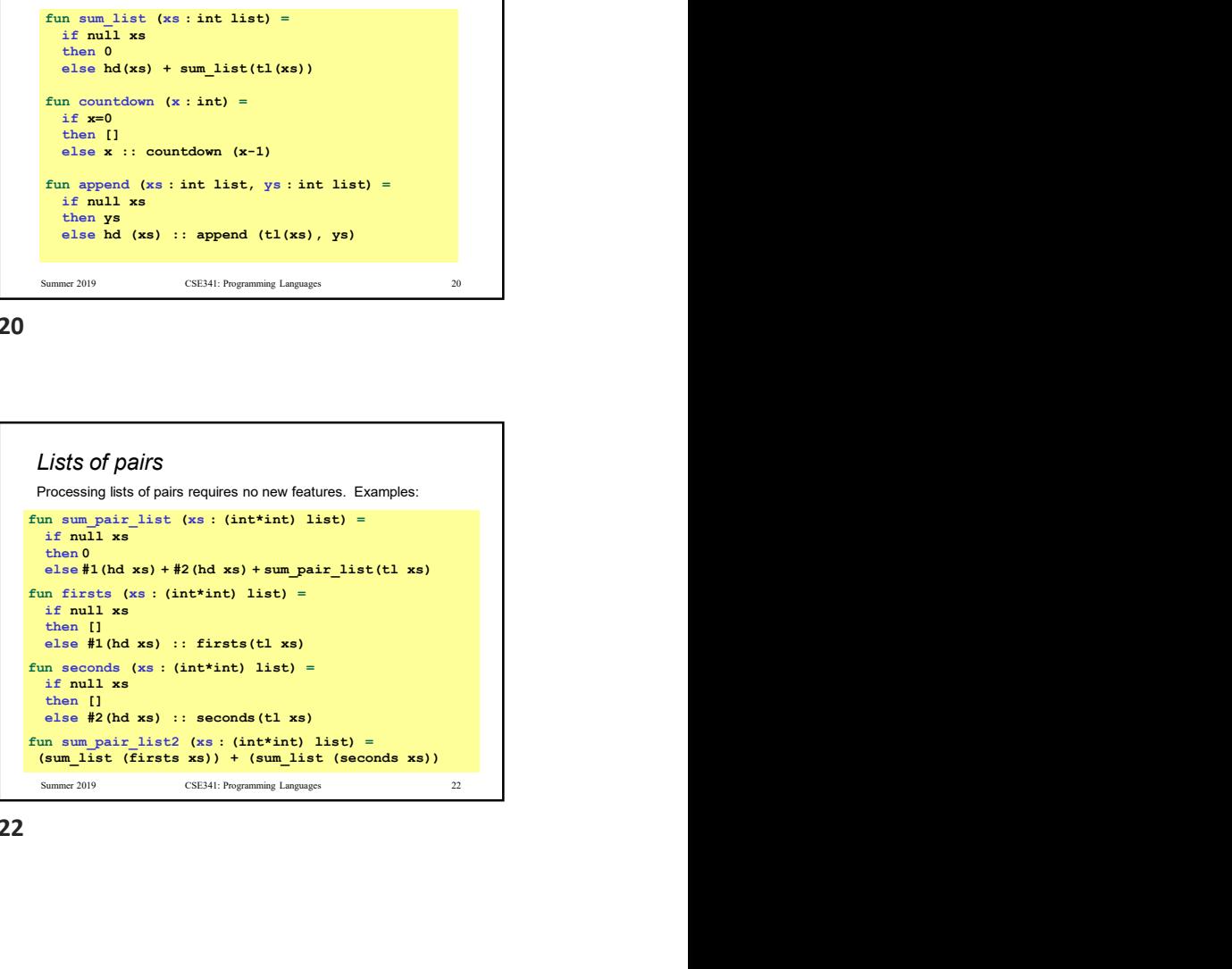

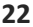